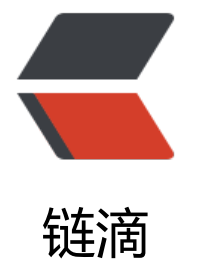

## JVM 监[控工具](https://ld246.com) jvmtop

作者:88250

- 原文链接:https://ld246.com/article/1369817790929
- 来源网站: [链滴](https://ld246.com/member/88250)
- 许可协议:[署名-相同方式共享 4.0 国际 \(CC BY-SA 4.0\)](https://ld246.com/article/1369817790929)

jvmtop 是一个轻量级的控制台程序用来监控机器上运行的所有 Java 虚拟机。类似 Linux 下的 top 令,显示了 JVM 很多内部信息,诸如内存之类的。

JvmTop 0.4.1 alpha amd64 8 cpus, Linux 2.6.32-27, load avg 0.12 http://code.google.com/p/jvmtop

PID MAIN-CLASS HPCUR HPMAX NHCUR NHMAX CPU GC VM USERNAME #T DL 3370 rapperSimpleApp 165m 455m 109m 176m 0.12% 0.00% S6U37 web 21 11272 ver.resin.Resin [ERROR: Could not attach to VM] 27338 WatchdogManager 11m 28m 23m 130m 0.00% 0.00% S6U37 web 31 19187 m.jvmtop.JvmTop 20m 3544m 13m 130m 0.93% 0.47% S6U37 web 20 16733 artup.Bootstrap 159m 455m 166m 304m 0.12% 0.00% S6U37 web 46